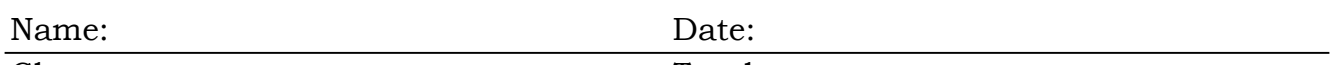

Class:

Teacher:

## Matching: Rivers

Why did the basketball player bring a suitcase with him to a ball game? Just in case he travels! Match the words in the word bank to their matching clue.

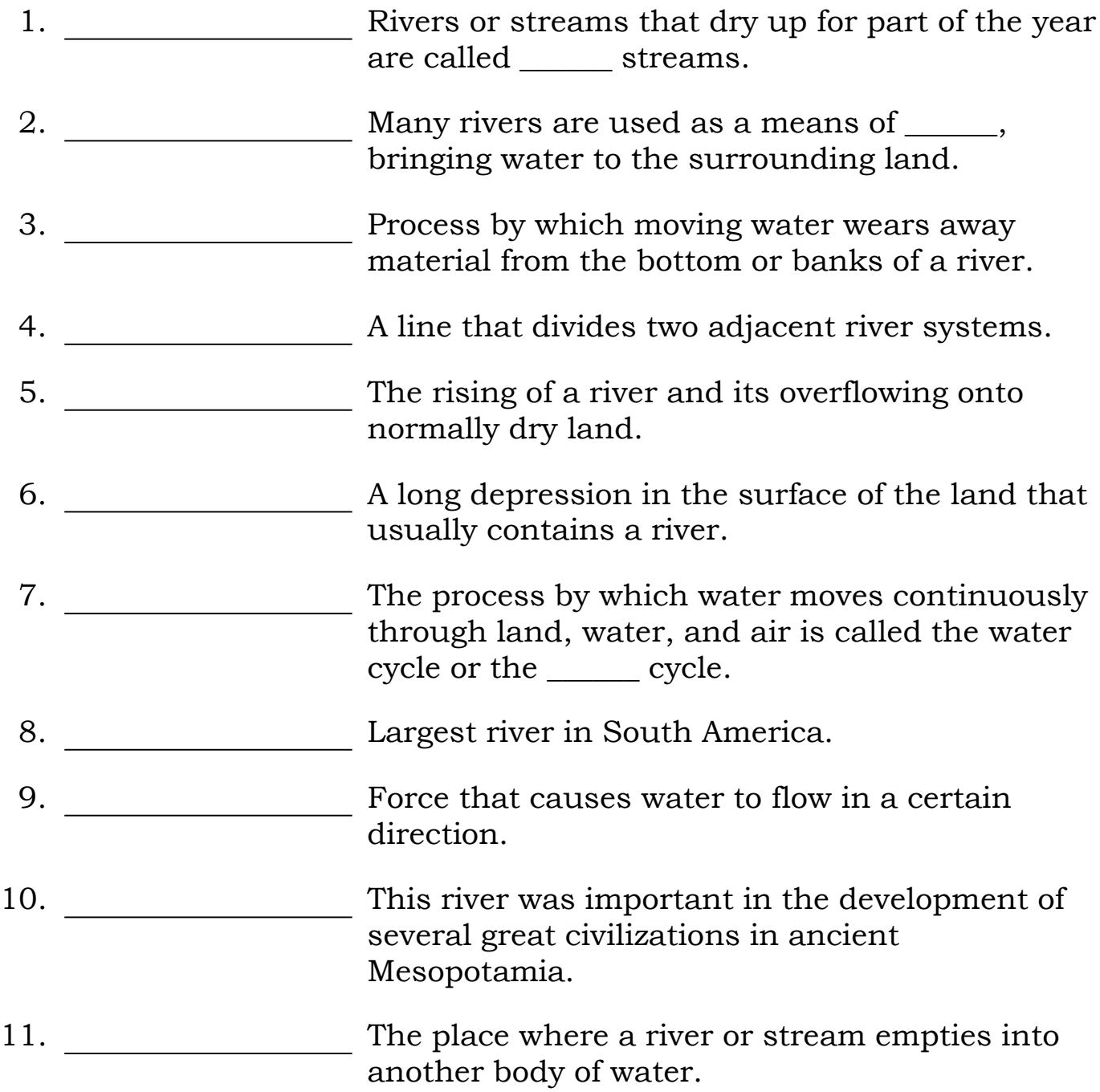

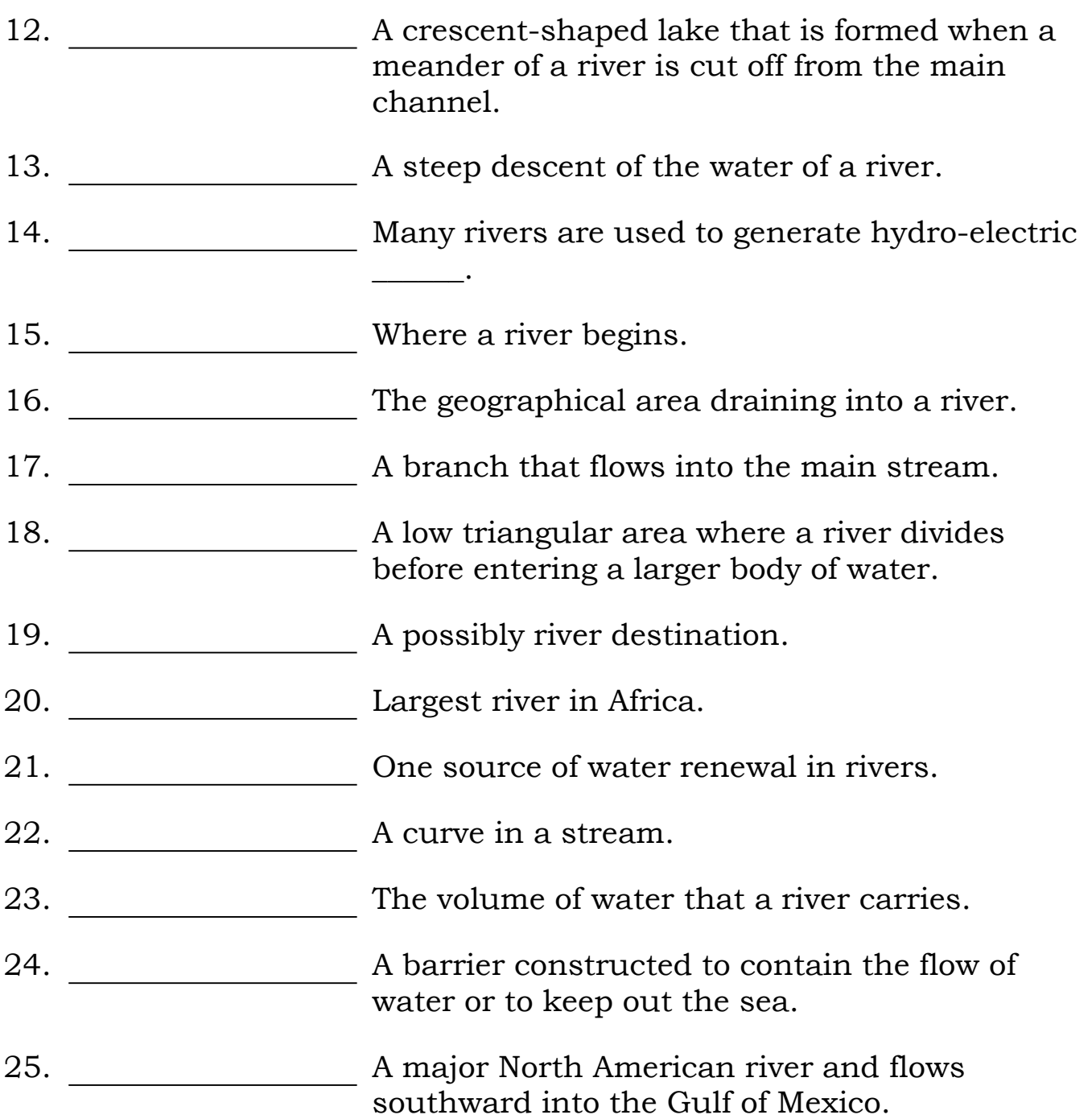

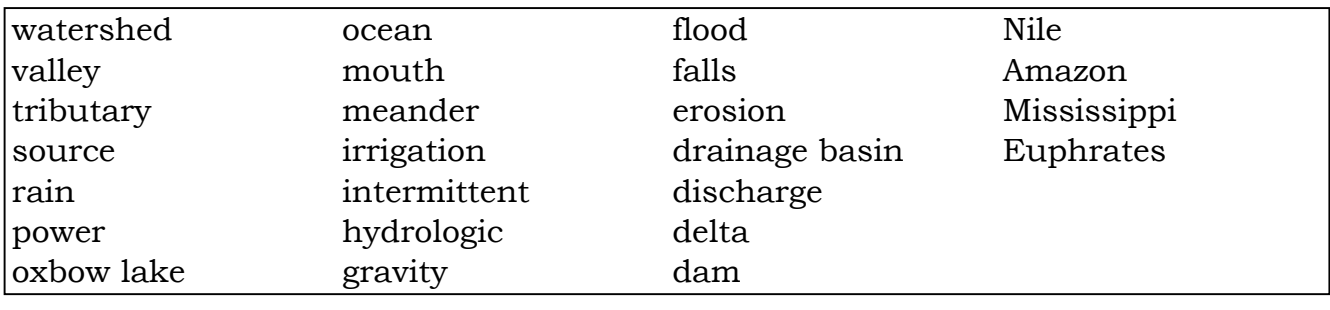